## ПОСТРОЕНИЕ ТАБЛИЦ ИСТИННОСТИ ЛОГИЧЕСКИХ ВЫРАЖЕНИЙ

Пляшешник А.В. Учитель информатики и ИКТ МОУ СОШ №5 города Ржева Тверской области высшая квалификационная категория

#### АЛГОРИТМ ПОСТРОЕНИЯ ТАБЛИЦ ИСТИННОСТИ ДЛЯ СЛОЖНЫХ ВЫРАЖЕНИЙ:

- Определить последовательность выполнения логических операций (расставить порядок действий как в математике);
- Определить количество различных переменных (простых выражений n);
- Определить количество строк (количество различных наборов 0 и 1):

количество строк =  $2^n$ ,

- п количество простых высказываний;
- Подписать различные значения переменных используя следующее правило: под первой переменной записать 2<sup>n</sup>/2 0, а затем такое же количество 1; под второй переменной (и на каждом следующем шаге) в два раза меньше 0, чем в предыдущей переменной, и в 2 раза меньше 1; последняя переменная - всегда чередование о и 1.
- Выполнить логические операции по порядку. При этом зачёркиваем столбцы, которые уже обработали. Для каждого действия берём первые не зачёркнутые значения с права и с лева.
- Столбец, полученный в результате выполнения последнего действия, и есть результат.

Рассмотрим данный алгоритм на конкретном примере. Составить таблицу истинности логического выражения - А&(B V - C)

#### ПЕРЕПИШЕМ ДАННУЮ ФОРМУЛУ ТАК, ЧТО БЫ ВНИЗУ БЫЛО ДОСТАТОЧНО **MECTA**

#### <u> 1 ШАГ АЛГОРИТМА (ПОРЯДОК ДЕЙСТВИЙ)</u>

# $\overline{A}\mathcal{L}(B\overline{V}^1C)$

#### 2 ШАГ АЛГОРИТМА (КОЛИЧЕСТВО **РАЗЛИЧНЫХ** ПЕРЕМЕННЫХ)

#### В данном выражении 3 различных переменных (**n=3).**

### З ШАГ АЛГОРИТМА (НАЙТИ КОЛИЧЕСТВО **CTPOK)**

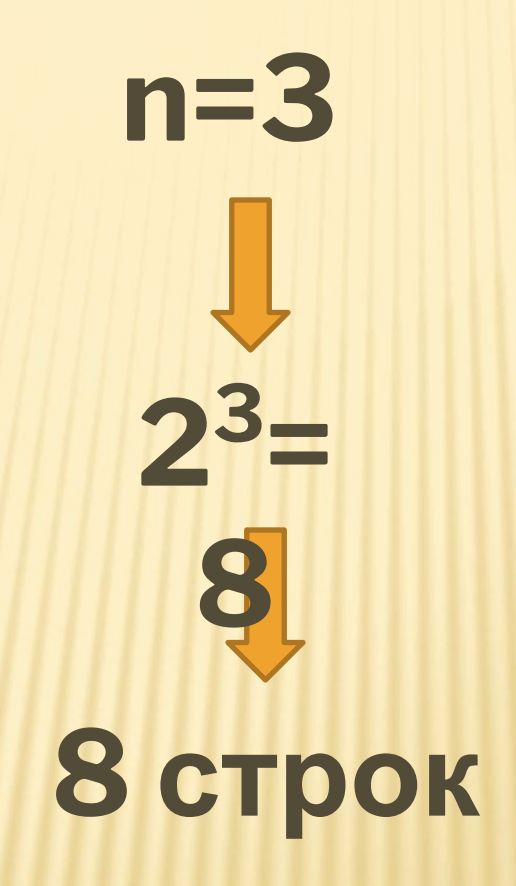

#### 4 ШАГ АЛГОРИТМА (ЗАПОЛНЯЕМ <u>ТАБЛИЦУ)</u>

 $\neg A\&(B\lor\neg C)$ O)  $0<sub>0</sub>$  $\Omega$ ī  $0<sub>0</sub>$ Π  $\overline{O}$  $/1$  $\Omega$ П  $\overline{0}$  $\sqrt{1}$ 0  $\mathbf{1}$  $\mathbf{1}$ П  $\Omega$  $\Omega$  $\mathbf{1}$ П  $\Omega$  $\mathbf{1}$  $\mathbf{1}$ П  $\overline{1}$  $\overline{O}$  $\mathbf{1}$ П 1 1

#### ШАГ АЛГОРИТМА (ВЫПОЛНЯЕМ **ДЕЙСТВИЯ)**

 $\neg A\&( B\lor \neg C)$  $\Box/$ 1010110 1000001 1011110  $0\ 1\ 0\ 1\ 1\ 0\ 1$ 0100110 0 0100001<br>010110<br>0101101  $\Box$  $\Box$